# **Accelerating Convergence of Free Energy Calculation with Replica Exchange Solute Tempering (REST2)**

Wei Jiang

Computational Science Division, Argonne National Laboratory 2018 Computational Biophysics Workshop, Sept 10-14th

# **Outline**

**1. Multiple Copy Framework of NAMD** Aims & implementation Popular applications

**2. Hysteresis Minimization**  λ-Exchange (λ-REMD) 

**3. Overcome Hidden Barrier with REST2** REST2 Algorithm & Implementation Straight applications of REST2 Free Energy Perturbation/H-REMD FEP/REST2 FEP/λ-REMD/REST2 

**4. Solvent Sampling Enhancement with REST2** Solvent inaccessible region or Buried pocket

5. Overcome Hidden Barrier of Umbrella Sampling with REST2 US/REMD/REST2 

### Intelligent sampling with Multiple Copy (Trajectory) Algorithms

**'Problem** decomposition'  $\Box$  Many weakly coupled trajectories (Divide-and-conquer) Each trajectory $\Box$  molecular dynamics with biased terms Periodic inter-trajectory communication $\Box$ > Optimal sampling efficiency Number of trajectories  $\Box$  Controlled with acceptance ratio and replica travel Quantitative info  $\Box$  Free energy, transition path, reaction rate, protein folding/unfolding

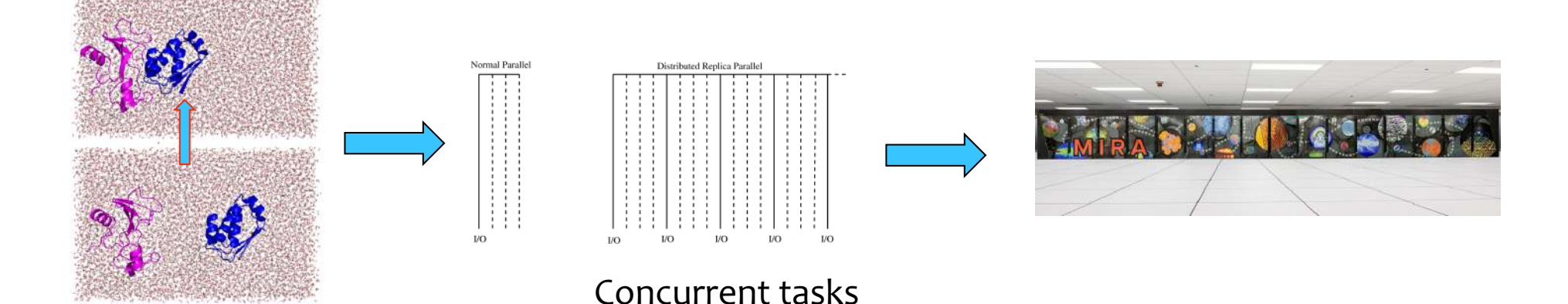

# Scalable Multiple Copy Framework in NAMD

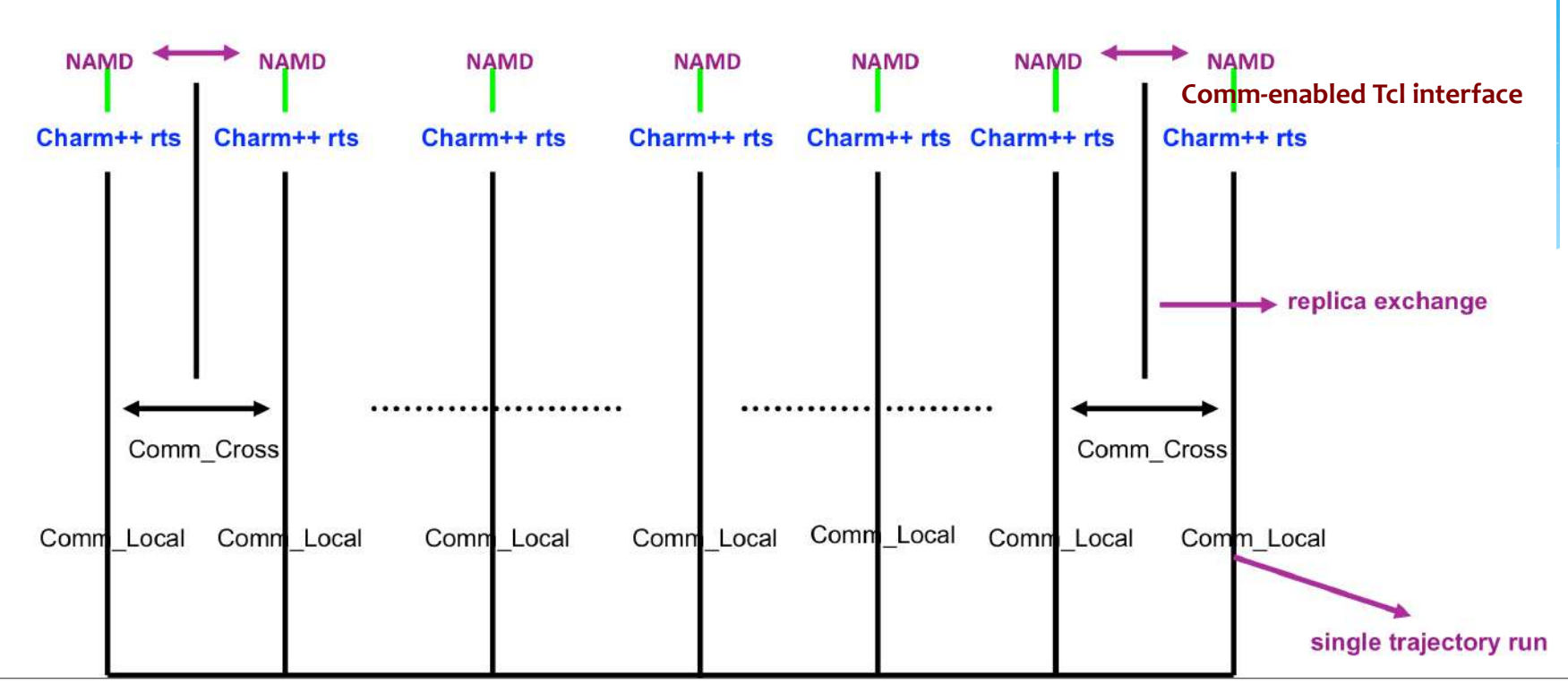

Multiple Copy Algorithm(MCA) : Coupling multiple trajectories to characterize/accelerate complex molecular processes on massively distributed computer MCA instances: REST2, T-REMD, AMD/REMD, FEP/REMD, US/REMD, String method, Multi-MetaDynamics, FFM ……

Communication enabled Tcl scripting interface by which user can arbitrarily design **any** MCA or accelerated sampling algorithm

Wei Jiang, James Phillips etc, Computer Physics Communications, 2014, 185, 908-916

# Major Sampling Difficulties and Solutions in Free Energy **Calculations**

#### **Hysteresis**

Reaction coordinates exchange along reaction path Enhance window overlapping Optimizing positions of windows along reaction path Doesn't overcome large time scale problem

### **Hidden barrier**

Orthogonal to reaction path Construction of barrier flattening potential In MCA frame -> Extra boosting windows -> Multi-dimensional

### **Solvent sampling**

Monte Carlo -> Detailed balance->poor efficiency Alternative?

### Large length/time scale target structure change

Exceptionally long trajectory

# Molecular recognition With Free Energy Perturbation

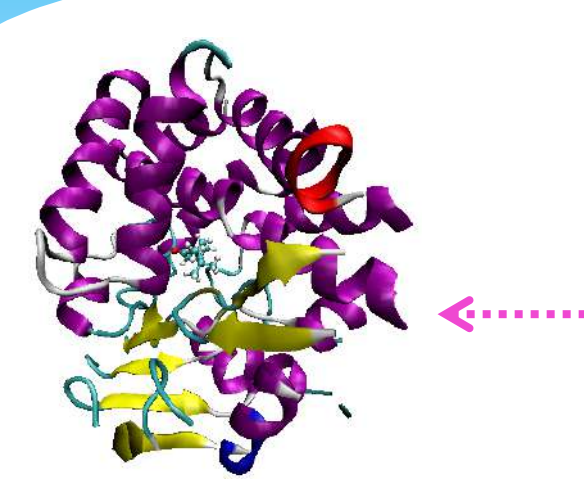

$$
\frac{22}{3}
$$

$$
K_{\rm b} = \frac{\int_{\text{site}} d(\mathbf{L}) \int d\mathbf{X} \exp[-U/kT]}{\int_{\text{bulk}} d(\mathbf{L}) \delta(\mathbf{r} - \mathbf{r}^{\prime}) \int d\mathbf{X} \exp[-U/kT]}
$$

$$
U(s, \xi, \lambda, \lambda_r) = U_0 + U^{rep}(s) + \xi U^{dis} + \lambda U^{elec} + \lambda_r u_r
$$

Theoretical and algorithmic foundation for relative FE Long reaction path Complex barrier landscape demanding sampling/FF

$$
U(s = 0, \xi = 0, \lambda = 0, \lambda_r = 1) \rightarrow U(s = 1, \xi = 0, \lambda = 0, \lambda_r = 1)
$$
  

$$
U(s = 0, \xi = 0, \lambda = 0, \lambda_r = 1) \rightarrow U(s = 1, \xi = 0, \lambda = 0, \lambda_r = 1)
$$
  

$$
U(s = 1, \xi = 1, \lambda = 0, \lambda_r = 1) \rightarrow U(s = 1, \xi = 1, \lambda = 1, \lambda_r = 1)
$$
  

$$
U(s = 1, \xi = 1, \lambda = 1, \lambda_r = 1) \rightarrow U(s = 1, \xi = 1, \lambda = 1, \lambda_r = 0)
$$

# Quick Application of FEP/λ-REMD

#### a) FEP/λ-REMD scheme

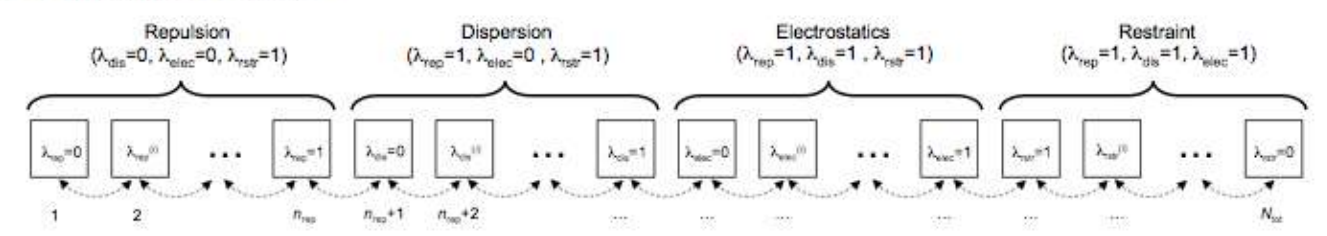

**Table 1.** Hydration Free Energy and the individual components for TIP3

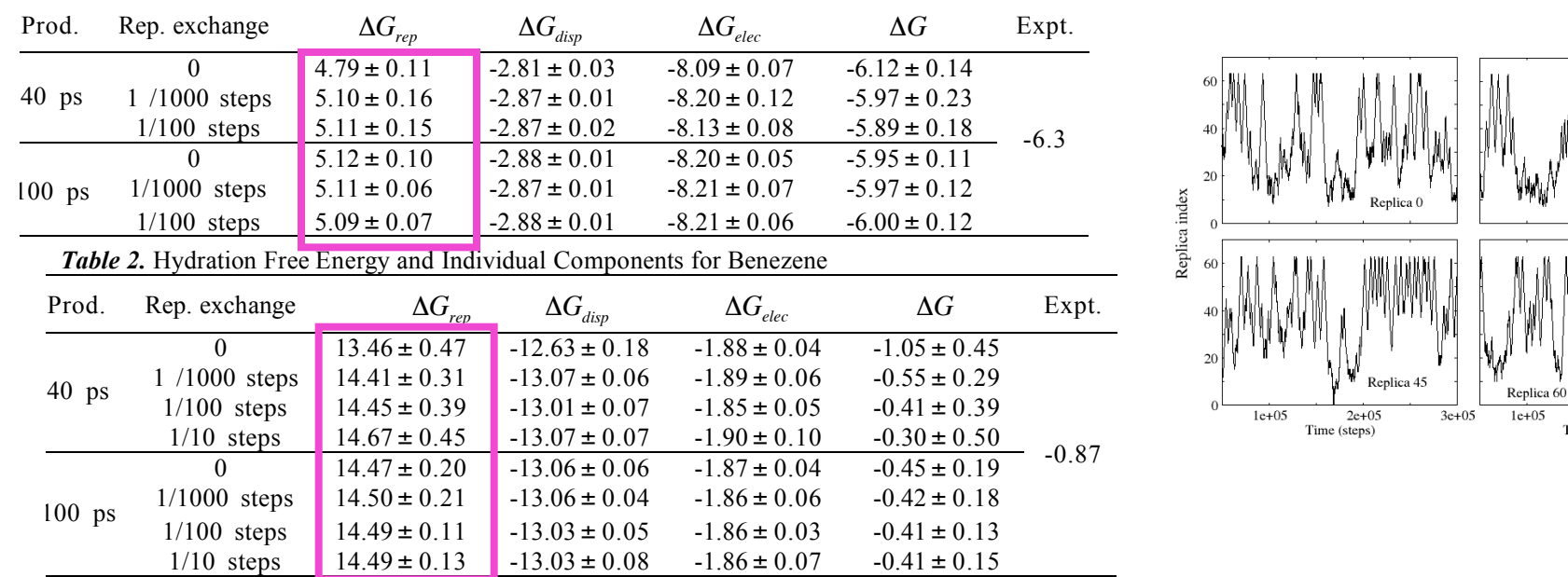

Wei Jiang, Milan Hodoscek, Benoit Roux, *J . Chem. Theory Comput., Letter, 2009, 5, 2583* 

Christina M. Payne, Wei Jiang, Michael R. Shirts, Michael F. Crowley and Gregg T. Beckham, J. Am. Chem. Soc. 2013, 135, 18831

 $2e+05$ 

Time (steps)

 $3e + 05$ 

# Co-product of λ exchange: Simple Overlap Sampling

Without  $\lambda$  exchange:

WHAM BAR 

With  $\lambda$  exchange: Better overlapped windows and correlated data Instant output of bi-direction potential energies

$$
V(\lambda,X1) V(\lambda+\Delta\lambda,X2) V(\lambda,X2) V(\lambda+\Delta\lambda,X1)
$$

SOS is a handy choice -> identical result with WHAM and BAR  $\exp(-\beta \Delta A) = \frac{\langle \exp(-(V(\lambda + \Delta \lambda, X2) - V(\lambda, X1)) / (2.0 * RT)) \rangle_0}{\langle (V(\lambda + \Delta \lambda, X2) - V(\lambda, X1)) / (2.0 * RT)) \rangle_0}$  $\exp((V(λ, X2) – V(λ + Δλ, X1)) / (2.0 * RT))$ <sub>1</sub>

Receive result in  $<$  5s

# λ-Exchange: NOT a real sampling enhancement

Automatic bi-directional -> minimize hysteresis Merely an improved computational protocol No acceleration mechanism introduced each replica

What is a **REAL** sampling enhancement replica exchange?

Boosting mechanism overcoming energy barrier Boosts kinetic energy (T-REMD) K=Σ1/2mV<sup>2</sup> Lowers potential energy barrier (Accelerated MD) Lowers free energy barrier (Pre-fitted PMF)

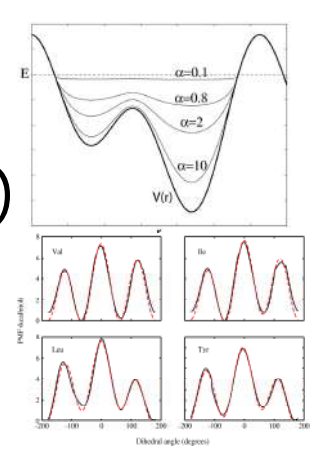

# Why Replica Exchange Solute Tempering (REST2)

T-REMD: 

 $#$ replicas proportional to square root of  $#$ atoms Works only for small/medium size system. < 30K atoms Unable to select interested degrees of freedom

Accelerated MD: No selection of interested degrees of freedom; **Magic** choice of flattening strength

#### REST2:

User selects interested degrees of freedom; Biasing strength corresponds to an effective  $T_{\text{eff}} \rightarrow \text{exp}(\text{-V/kT})$ Enhances energy overlap between neighboring replicas

# Kinetically Trapped Conformations in Free Energy calculatior

Problems arise when large structural reorganizations happen Hidden barriers orthogonal to reaction path->Kinetically trapped Beyond timescale of typical FEP or US/MD trajectory Efficient flattening potential and quick implementation wanted!

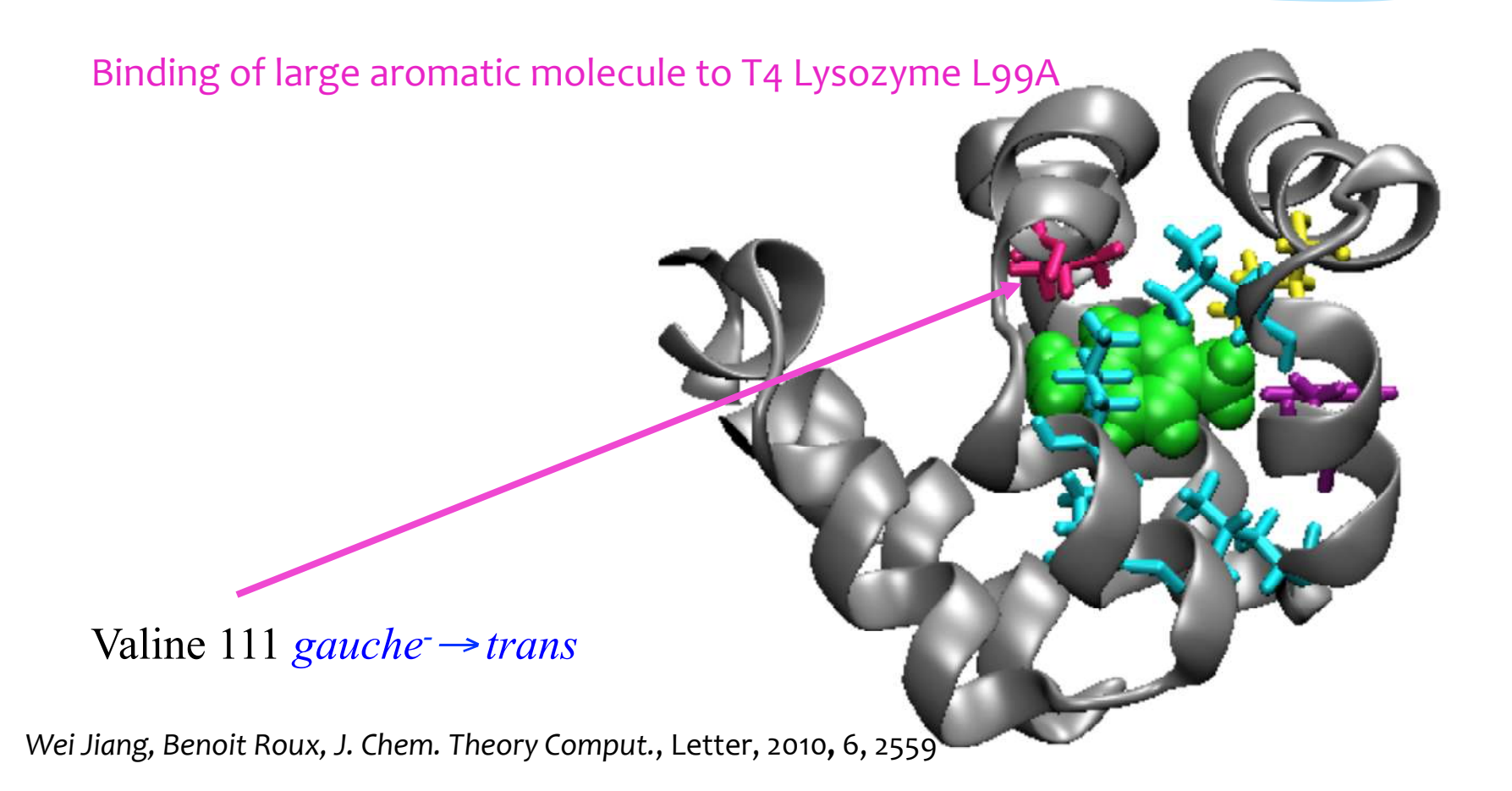

# Replica Exchange Solute Tempering (REST2)

All replicas are run at the same temperature but the potential energy for each replica is scaled differently;

Lowering energy barrier of small group atoms -> significantly higher efficiency than traditional temperature exchange

$$
E_m^{\text{REST2}}(X) = \frac{\beta_m}{\beta_0} E_{ss}(X) + \sqrt{\frac{\beta_m}{\beta_0}} E_{sw}(X) + E_{ww}(X) \rightarrow \text{parameter rescaling}
$$
\n
$$
\Delta_{mn}(\text{REST2}) = (\beta_m - \beta_n) \left[ \left( E_{ss}(X_n) - E_{ss}(X_m) \right) + \frac{\sqrt{\beta_0}}{\sqrt{\beta_m} + \sqrt{\beta_n}} \left( E_{sw}(X_n) - E_{sw}(X_m) \right) \right]
$$

Replica exchange solute tempering: High transferability; Straightforward to implement, multiple versions; The most popular Hamiltonian exchange method.

REST<sub>2</sub> in NAMD:

Generic implementation -> free end user preparing customized input files. Parameter exchange -> high frequency exchange attempt Communication master -> Tcl script Ready to employ along with other free energy methods.

# Replica Exchange Solute Tempering (REST2)

Surrounding region feels parameter scaling

```
q1 is rescaled, F1=F2=\lambda^*q1*q2
```
Decouples timescale of 'solute' and surroundings. Not a real barrier flattening method Parameter scaling influences un-tempered particles Modify hydrophobic/hydrophilic properties -> oversampling Exchange attempt frequency, highest effective temperature and selection of heated region

# Basic Usage and Tips of REST2 in NAMD

Works on CPU and GPU

**ssFile myfile.pdb** # pdb format file, generated with VMD plugin **ssCol O**  $#$  with value '1.0' for RFST2 atoms **soluteScaling on** #REST2 On **soluteScalingFactor 0.9** # default scaling keyword **soluteScalingFactorCharge 0.8** # override soluteScalingFactor **soluteScalingFactorVdw 0.7** # overrides soluteScalingFactor **soluteScalingAll off** # only dihedral/improper terms are tempered

soluteScalingFactorCharge and soluteScalingFactorVdw: fine-grained implementation improving acceptance ratio minimizing nonequilibrium effect of REST2 Flexible for different systems. Ie, **soluteScalingFactorCharge** membrane system.

### SoluteScalingFactor Setup Per Replica

#### soluteScalingFactor setup per replica

} 

} 

```
proc replica sptscale \{i\}\global num_replicas num_replicasa num_replicasb num_replicasc min_temp max_temp
```

```
if { \sin < \sin replicasa } {
 set temp [expr ($max_temp * exp( log(1.0*$min_temp/$max_temp)*(1.0*$i/($num_replicasa-0.0)) ) )]
 				return	[	expr	$min_temp/$temp	]	
} elseif { $i >= $num_replicasa && $i < [expr $num_replicasa+$num_replicasb] } {
 return 1.0
} else \{set temp [expr ($min_temp * exp( log(1.0*$max_temp/$min_temp)*(1.0*($i-$num_replicasa-$num_replicasb+1.0)/
(\n$num replicasc-0.0)) )
 return [ expr $min temp/$temp ]
		}	
                                                                               # Modifying soluteScalingFactor
```

```
proc setup parameters \{ ID\}\{global num replicas restart root
 soluteScalingFactor [replica sptscale $ID] # REST2
set IDN \left[ expr \left( \frac{1}{2} \ln 1 \right) \right]if { $IDN < $num_replicas } { # soluteScalingFactor for each Replica
```

```
set Lambda [replica lambda $ID]
  set Lambda2 [replica_lambda $IDN]
  alchLambda $Lambda \qquad # Free energy perturbation
  alchLambda2 $Lambda2
\} else \{alchLambda 1.0
  alchLambda<sub>2</sub> 1.0
		}
```
#### Master config file

set num replicas 16 set min temp  $300$ ; # physical temperature set max temp  $900$ ; # highest temperature where parameters of selected region is rescaled by 1/3 (300/900) set TEMP 300 set steps per run 100 ;  $#$  0.2 ps  $#$ replica exchange frequency set num runs 100; #total steps steps per run \* steps per run # num\_runs should be divisible by runs\_per\_frame \* #frames\_per\_restart set runs per frame 10 ;  $#$  5 ps per frame set frames per restart 10 ;  $#$  1000 ps per restart set namd\_config\_file "aaqaa3\_rest2\_base.namd" set output root "output spt\_aagaa3/%s/rest2" ; # directories must exist

## Replica Exchange - Communication Enabled Tcl

```
if \{ $replica(index) < $replica(index.$swap) \} \{set POTENTIAL2 [replicaRecv $replica(loc.$swap)]
		}	
 if \{ $replica(index) > $replica(index.$swap) \} {
  replicaSend $POTENTIAL $replica(loc.$swap)
		}	
if \{ $replica(index) > $replica(index.$swap) \} {
 set POTENTIAL2 [replicaRecv $replica(loc.$swap)]
		}	
 if \{ $replica(index) < $replica(index.$swap) \} \{replicaSend $POTENTIAL $replica(loc.$swap)
		}	
 if \{ $replica(index) != $replica(index.$swap) \} {
  set replica(ParamID) $replica(index.$swap)
  setup parameters $replica(ParamID)
```
NAMD source tree: lib/replica/REST2/rest2\_remd.namd

#### Potential Energy Exchange **SoluteScalingFactor** Exchange

```
if { $replica(index) < $replica(index.$swap) \} {
   set BOLTZMAN 0.001987191
   set delta [expr ($POTENTIAL_NEW + $POTENTIAL_NEW2 - $POTENTIAL -
$POTENTIAL2)/($BOLTZMAN	*	$TEMP)]	
   set doswap \lceil \text{expr} \cdot \text{delta} < 0. \rceil \rceil \cdot \text{exp}(-1. * \cdot \text{delta}) > \text{rand}(\rceil) \rceilreplicaSend $doswap $replica(loc.$swap)
   puts $sos history file "$i step $replica(index) $replica(index.$swap) $TEMP
$POTENTIAL $POTENTIAL_NEW $POTENTIAL2 $POTENTIAL_NEW2 $doswap"
   if { \frac{1}{2} sdoswap } {
    puts stderr "EXCHANGE_ACCEPT $replica(index) $replica(index.$swap) RUN
$i_run"	
    incr replica(exchanges_accepted)
						}	
   incr replica(exchanges attempted)
				}	
  if { $replica(index) > $replica(index.$swap) \} {
   set doswap [replicaRecv $replica(loc.$swap)]
   puts $sos history file "$i step $replica(index) $replica(index.$swap) $TEMP
$POTENTIAL $POTENTIAL_NEW $POTENTIAL2 $POTENTIAL_NEW2 $doswap"
 				}	
		}
```
# Protein Folding-Unfolding Transitions with REST2

Peptide folding-unfolding, **explicit** solvent, 16 replica, effective temperature range 300  $-600K$ Acceptance ratio: 50% >> T-REMD

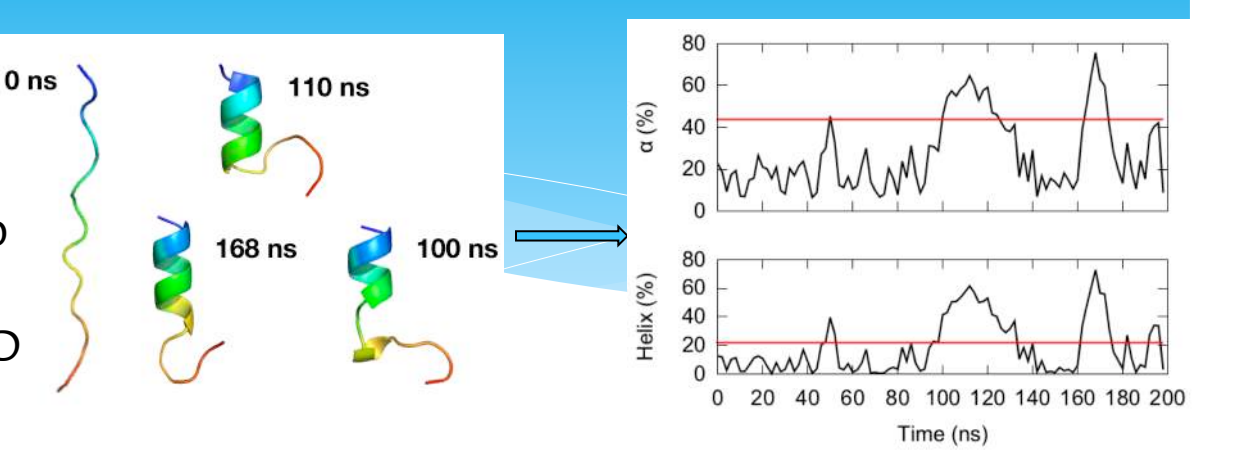

Large protein folding-unfolding, explicit solvent, 64 REST2 replicas, 60% acceptance ratio with exchange attempt frequency 1/20 steps

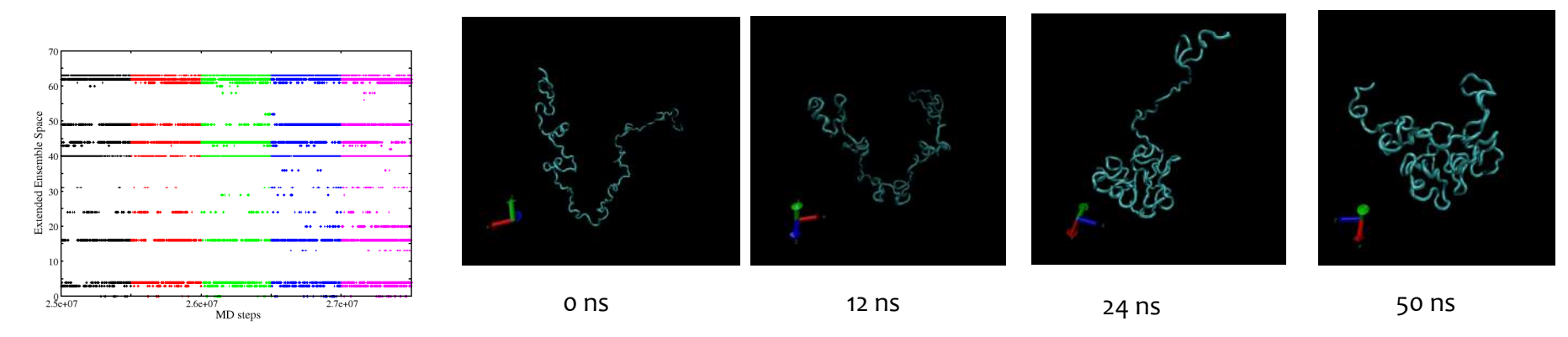

Sunhwan Jo, Wei Jiang, *Computer Physics Communications*, 2015, 197, 304-311

# FEP/REST2 (Schordinger Version)

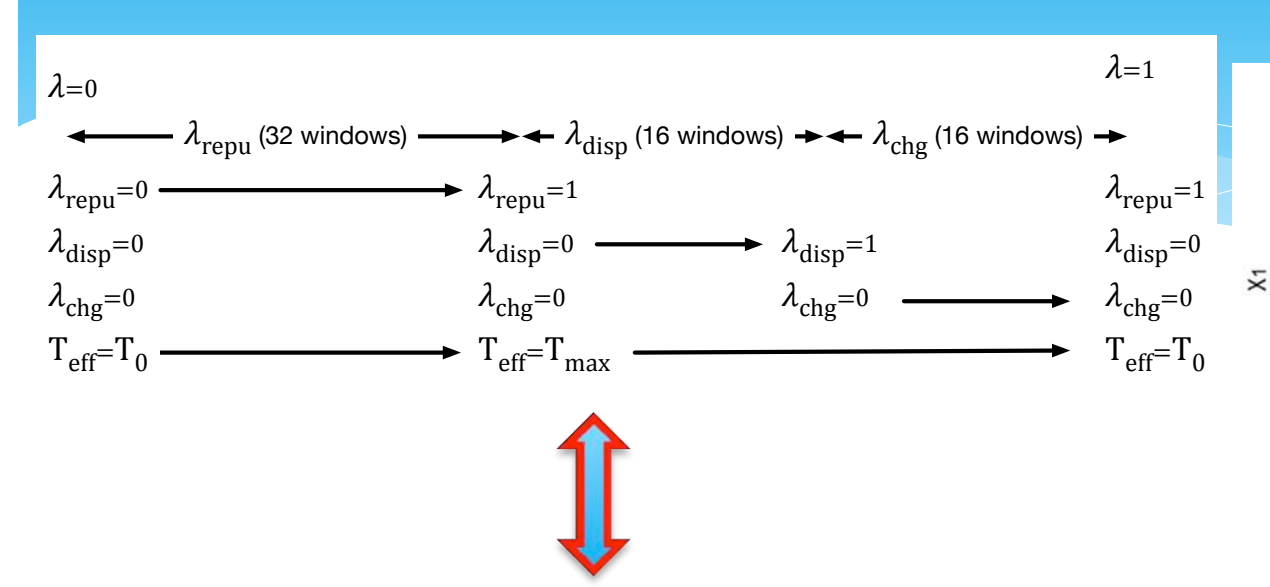

Cheap solution and easy implementation Thermodynamic axis is contaminated by the brutal mixing of REST<sub>2</sub> and FEP Carefully controlled heated region minimizes nonequilibrium effects.

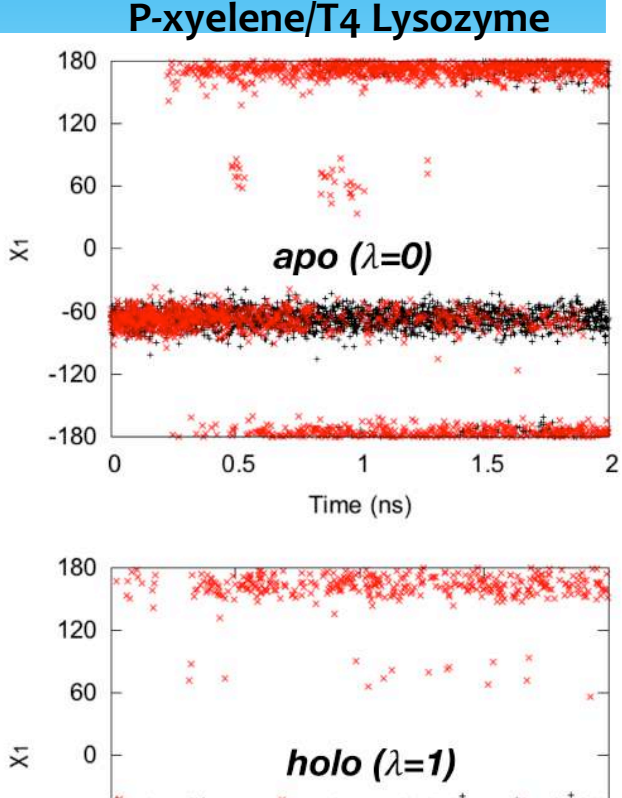

1.5

2

 $-60$ 

 $-120$ 

 $-180$ 

 $\mathbf{0}$ 

 $0.5$ 

Time (ns)

Sunhwan Jo, Wei Jiang, *Computer Physics Communications*, 2015, 197, 304-311

## Orthogonal Implementation of FEP/REMD/REST2

 $\lambda =$  $\Omega$  $S = 1$  $\lambda = 1.0$  $S = 0.83$  $λ = 1.0$  $S = 0.67$  $λ = 1.0$  $S = 0.5$  $\lambda = 1.0$  $S = 1$  $\lambda = 0$  $S = 0.5$  $\lambda = o$  $S = 0.67$  $\lambda = o$  $S = 0.833$  $\lambda = 0.1$  $S = 1$  $\lambda = 0.2$  $S = 1$  $\lambda = 0.3$  $S = 1$  $\lambda = 0.6$  $S = 1$  $\lambda = 0.7$  $S = 1$  $\lambda = 0.8$  $S = 1$  $\lambda = 0.9$  $S = 1$ End states have deepest hidden barrier

Separation of  $\lambda$ -REMD and REST2, leaving FEP as it is REST2 windows adjustable with size of heated region Need slightly more parallel computing resource

# Reduced 1D FEP/H-REMD with REST2 in NAMD

#### FEP/H-REMD scheme

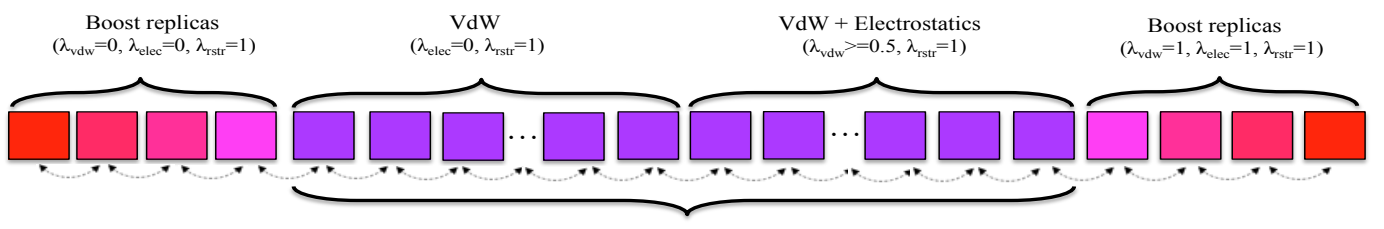

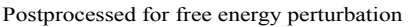

Metropolis MC

$$
P(\lambda_i, b_i \to \lambda_j, b_j) = \min \left\{ 1, e^{-\left[ U(\lambda_i, b_i, \mathbf{r}_i) + U(\lambda_j, b_j, \mathbf{r}_j) - U(\lambda_i, b_i, \mathbf{r}_j) - U(\lambda_j, b_j, \mathbf{r}_i) \right] / k_B T} \right\}
$$

Two end states involve large time scale High frequency exchange Accelerated conformations travel through whole path

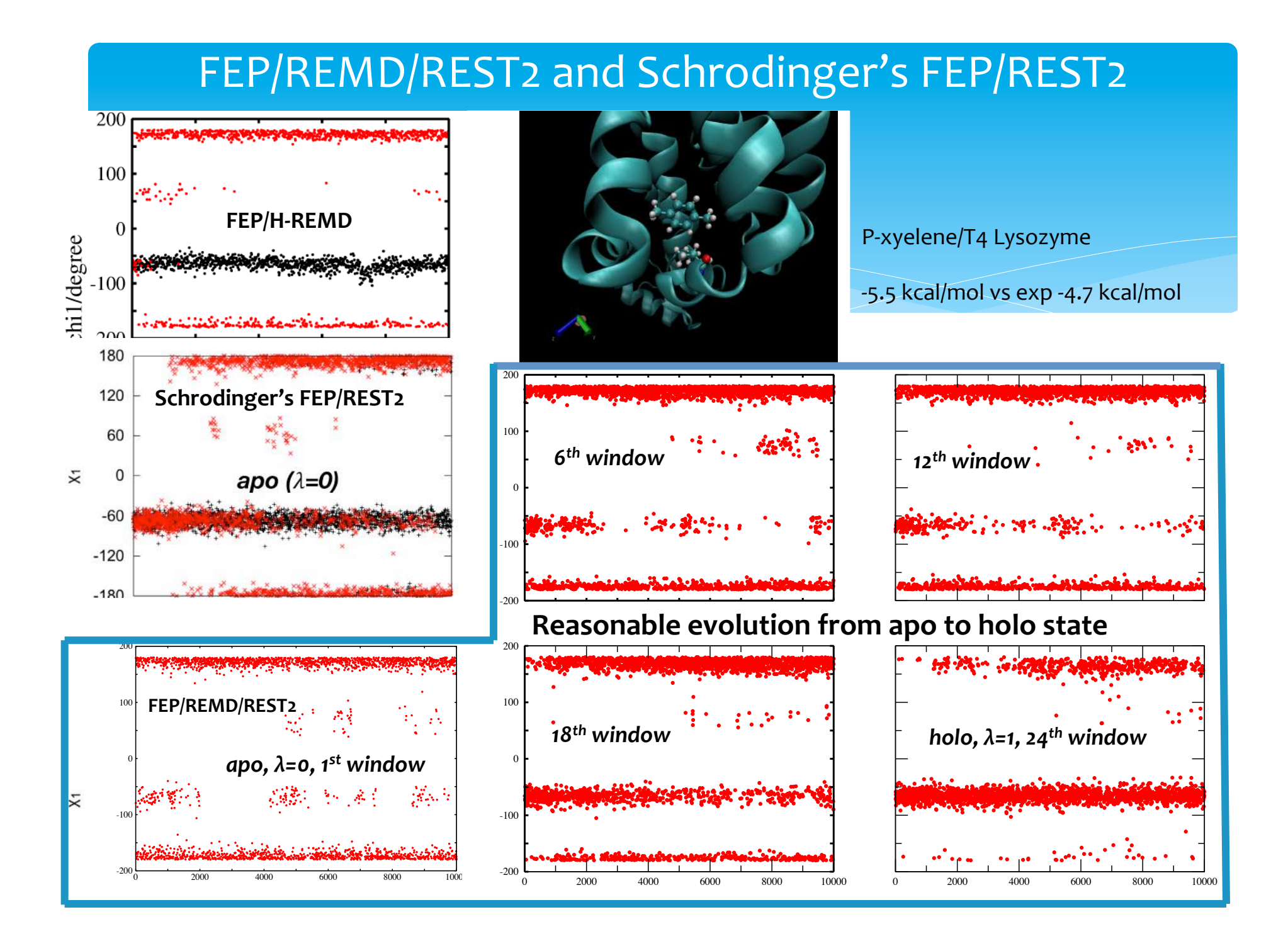

# 1D FEP/H-REMD to N-Butylbenzene/T4 Lysozyme

100  $200$ 

٤ğ

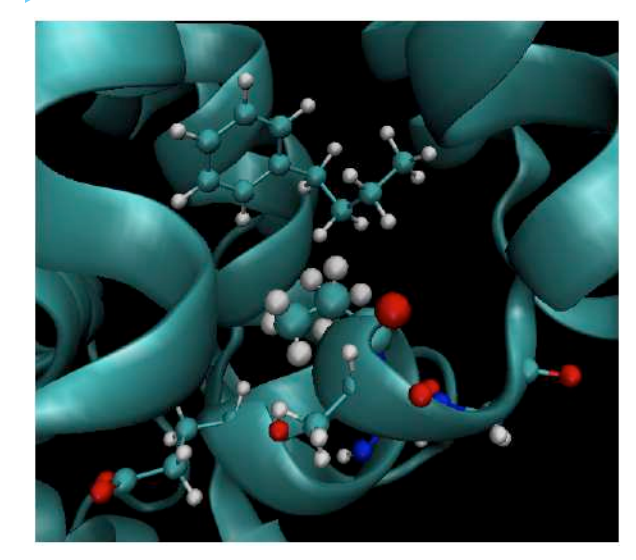

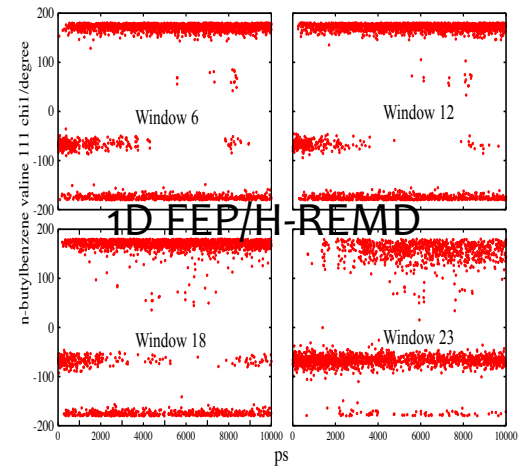

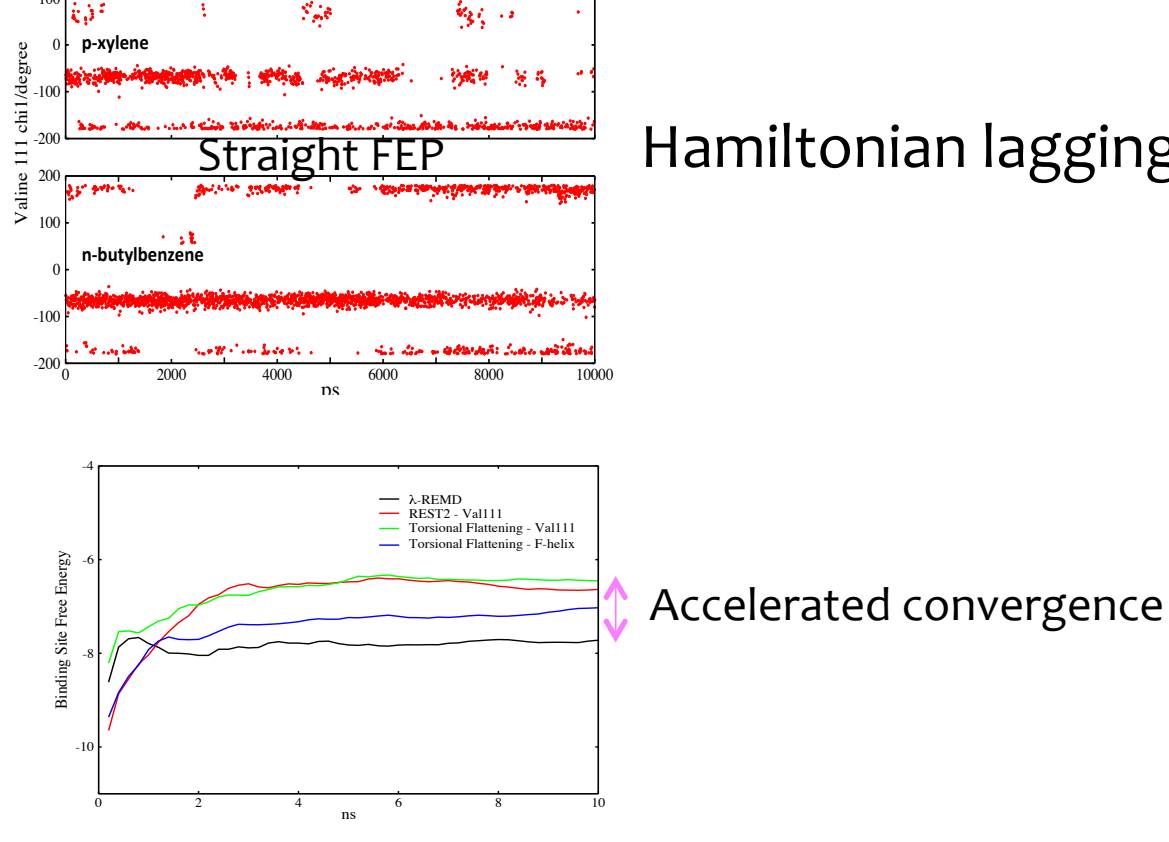

### Hamiltonian lagging

# Solvent acceleration with simulated annealing REST2

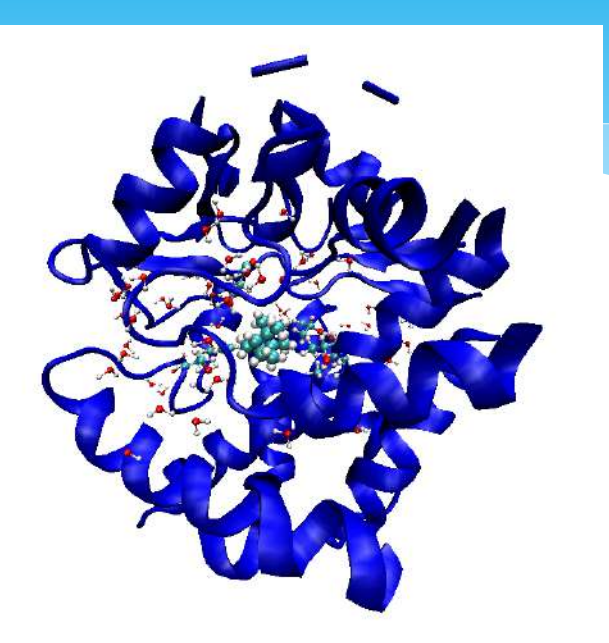

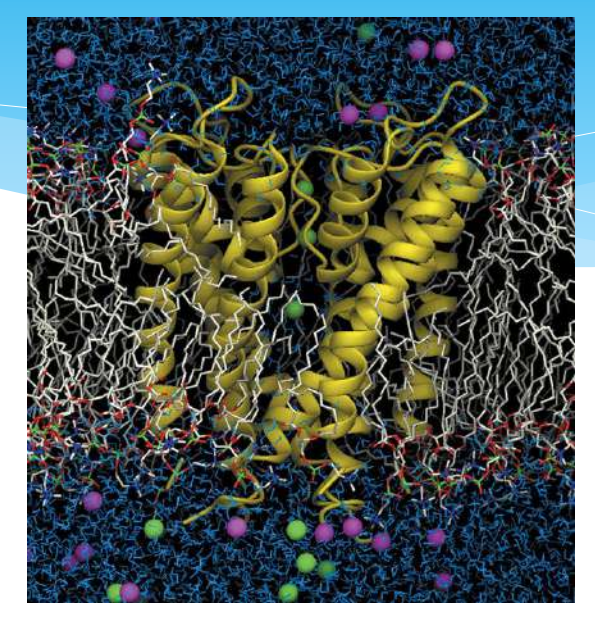

*Camphor/P450 Binding Complex KcSA Ion Channel Buried binding pocket Large cavity Interior polar residues Solvent configuration sampling* 

#### Demanding sampling of solvent!!!

Many solvent configurations needed Monte Carlo method is too slow and doesn't match MD trajectory on-the-fly Temperature replica exchange doesn't work efficiently with explicit solvent

### Hybrid of Simulated Annealing and REST2 for Solvent acceleration

Effective simulated annealing (SA) can replace solvent temperature replica exchange Re-scale potential energy: (1) scale elec energy of solvent with others fixed. Good SA schedule of solvent remove bad steric interaction Periodic SA during FEP -> SA - FEP - SA - FEP ... ..... Analogous to CHARMM FEP/GCMC

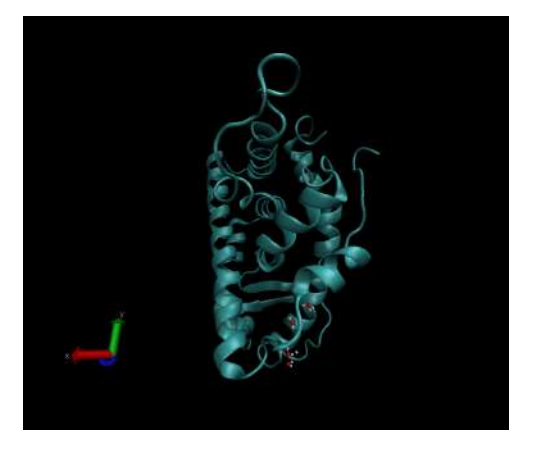

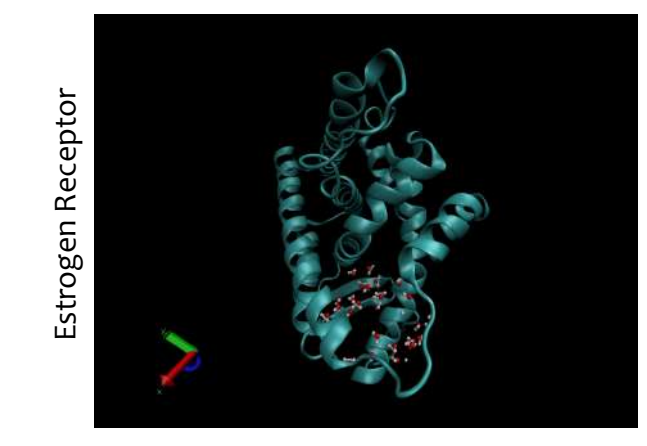

1 ns 100 ps (scaling factor 0.75) + 100ps 300K

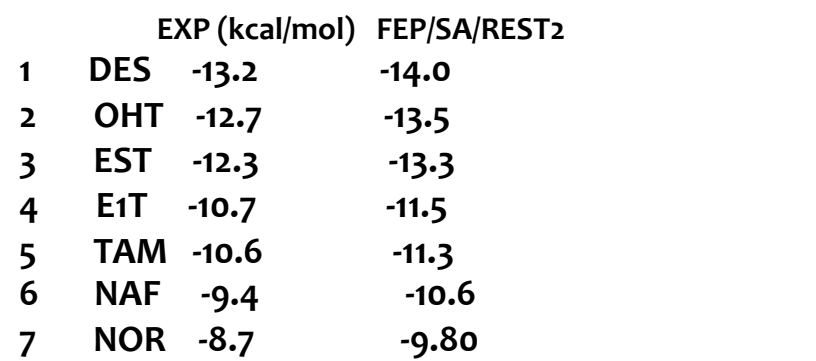

# Combination of Umbrella Sampling and REST2

REST2 overcomes Hamiltonian lagging Multidimensional Hamiltonian exchange scheme Umbrella biases are exchanged in one axis 

REST2 in another axis

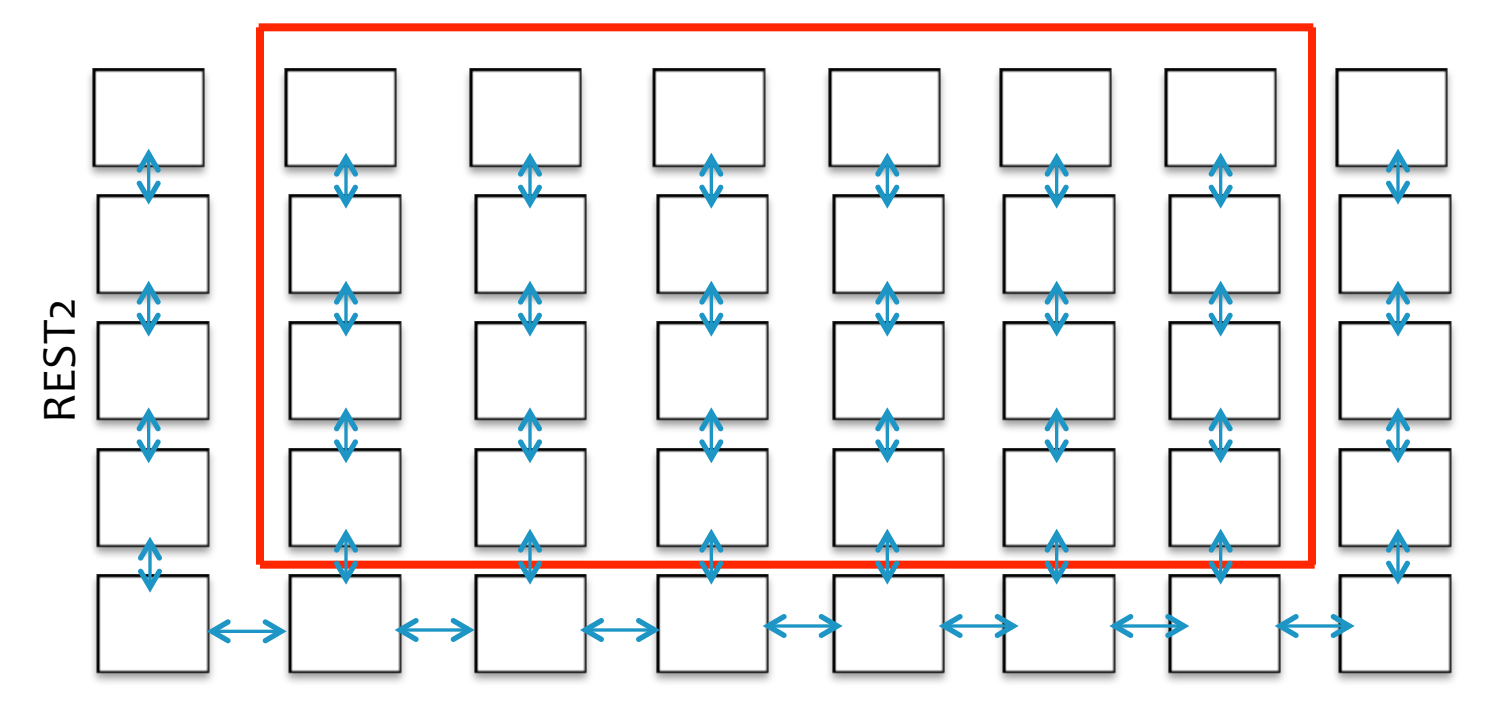

Reaction coordinate exchange

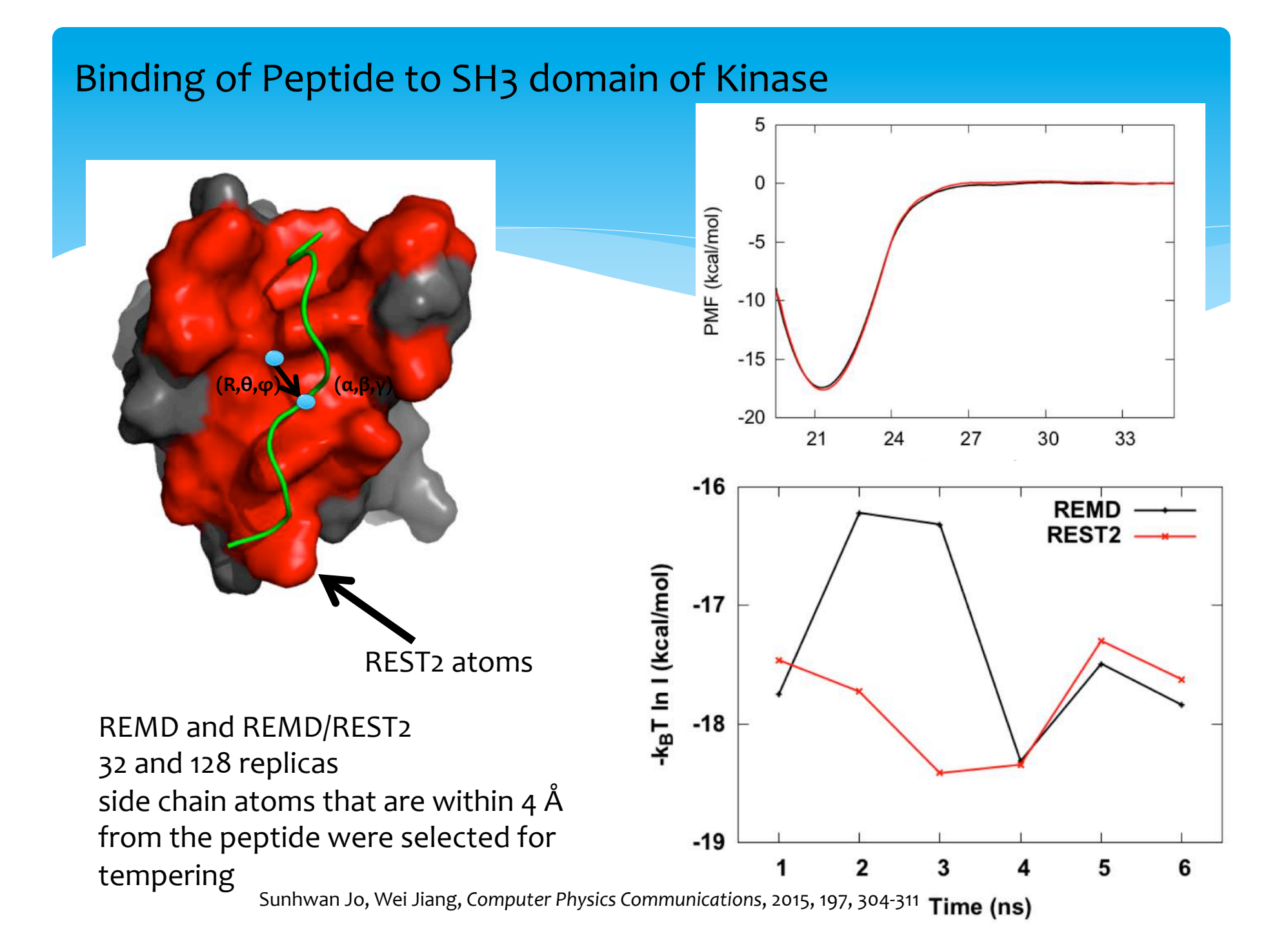

# Quantifying Protein-Protein Binding Energy and Entropy

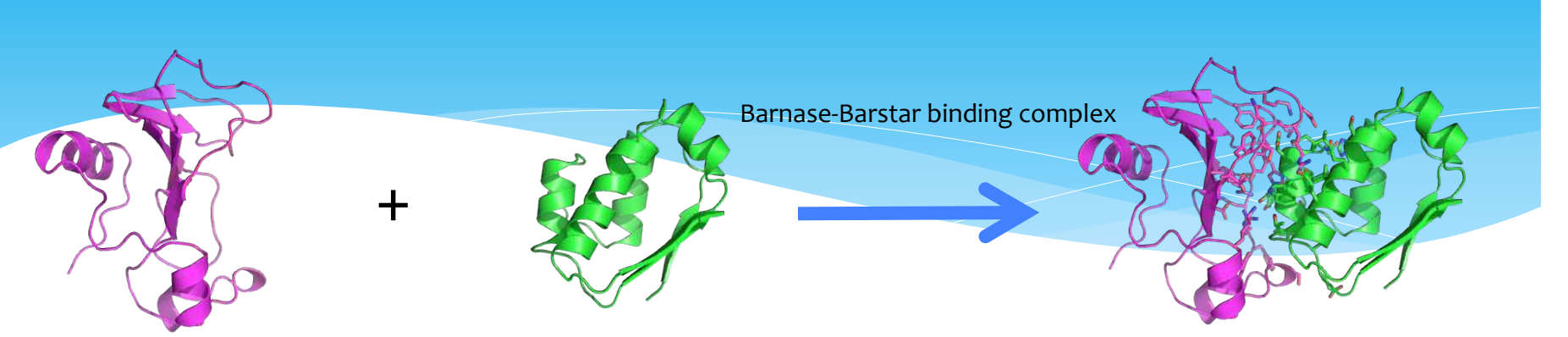

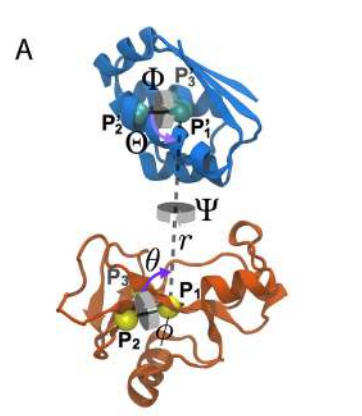

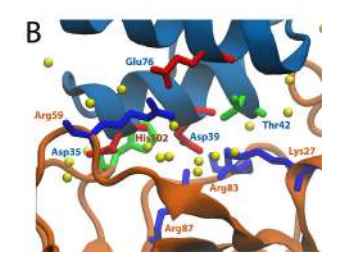

6 collective variables were used to constraint orientation ( $\Theta$ , $\Phi$ , and  $\Psi$ ) and translation  $(r, \theta, \phi)$ 

Barnase binding interface is plastic and selected as tempering 255 umbrella windows  $\times$  8 REST2 replicas = 2040 replicas

Barstar-Barnase Binding Entropy 

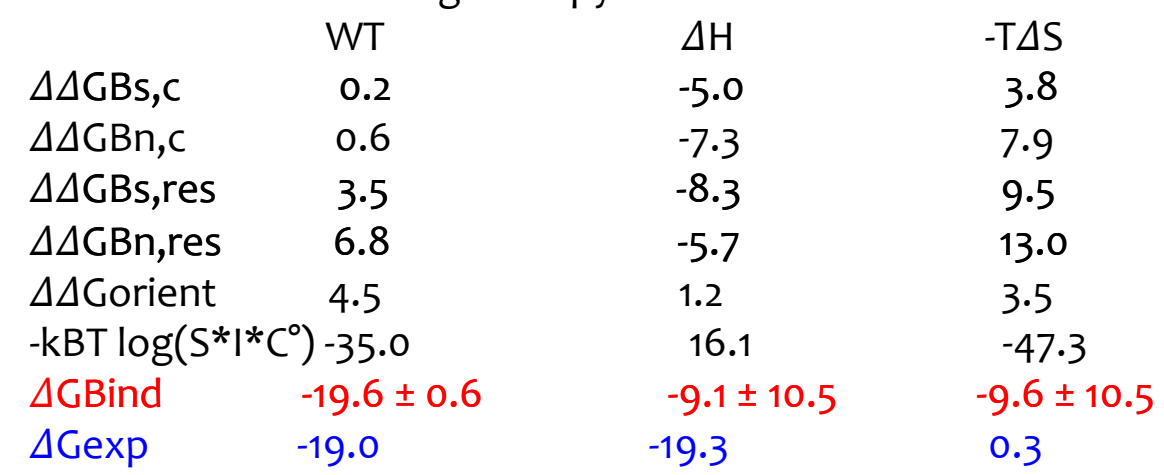

# Summary

(1) Straightforward usage on CPU and GPU

(2) High transferability

 $(3)$  Potential oversampling -> carefully monitored

 $(4)$  Fine grained tempering -> specific problem

(5) Hybrid Simulated Annealing and REST2 accelerating solvent sampling

(6) Free energy calculation with REST2

# Sample REST<sub>2</sub> usage

Download NAMD 2.13b1 https://www.ks.uiuc.edu/Development/Download/download.cgi?PackageName=NAMD

cd lib/replica/REST2

Single replica test case of REST2: aagaa3\_rest2\_test.namd

A REST<sub>2</sub> example with parallel computing: rest<sub>2</sub> remd.namd, aaqaa3 rest2 base.namd, init.conf

Submission of REST2 task:

... namd2 +replicas 16 init.conf --source rest2 remd.namd +stdout > output\_rest2/%d/jobo.%d.log > test.out

 $\# \# \$  You need mk directory 'output rest2' and 16 subdirectories 0, 1, 2, 3, 4, 5, 6, 7, 8, 9, 10, 11, 12, 13, 14, 15 inside 'output rest2'